## **Raccourcis clavier par défaut d'OpenBox**

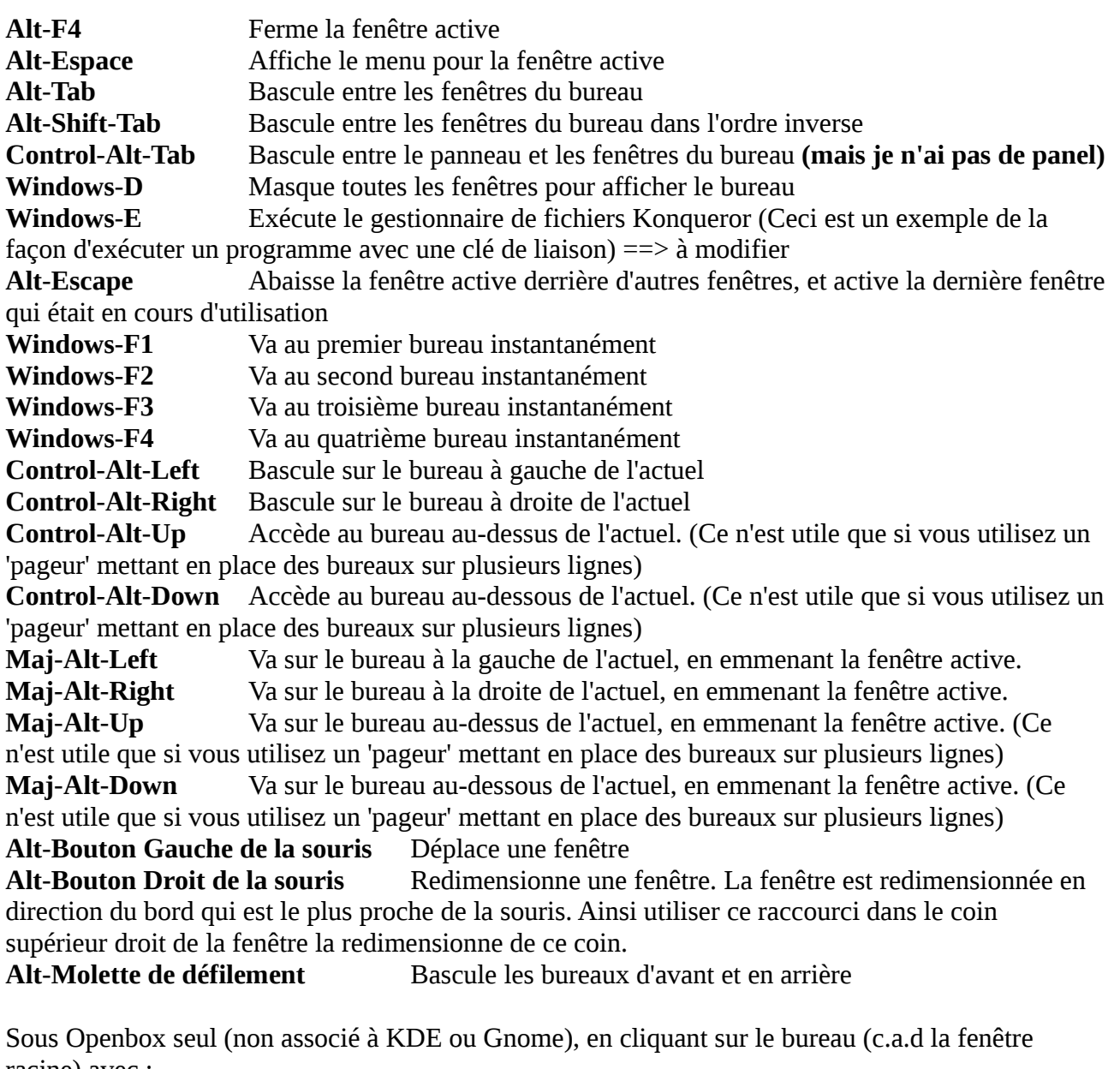

racine) avec : **Bouton du milieu de la souris** Ouvre un menu avec la liste de toutes vos fenêtres. **Bouton droit de la souris** Ouvre le menu pour lancer les applications